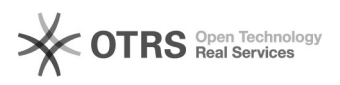

## Intervalle

05/03/2024 09:57:17

## **FAQ Article Print**

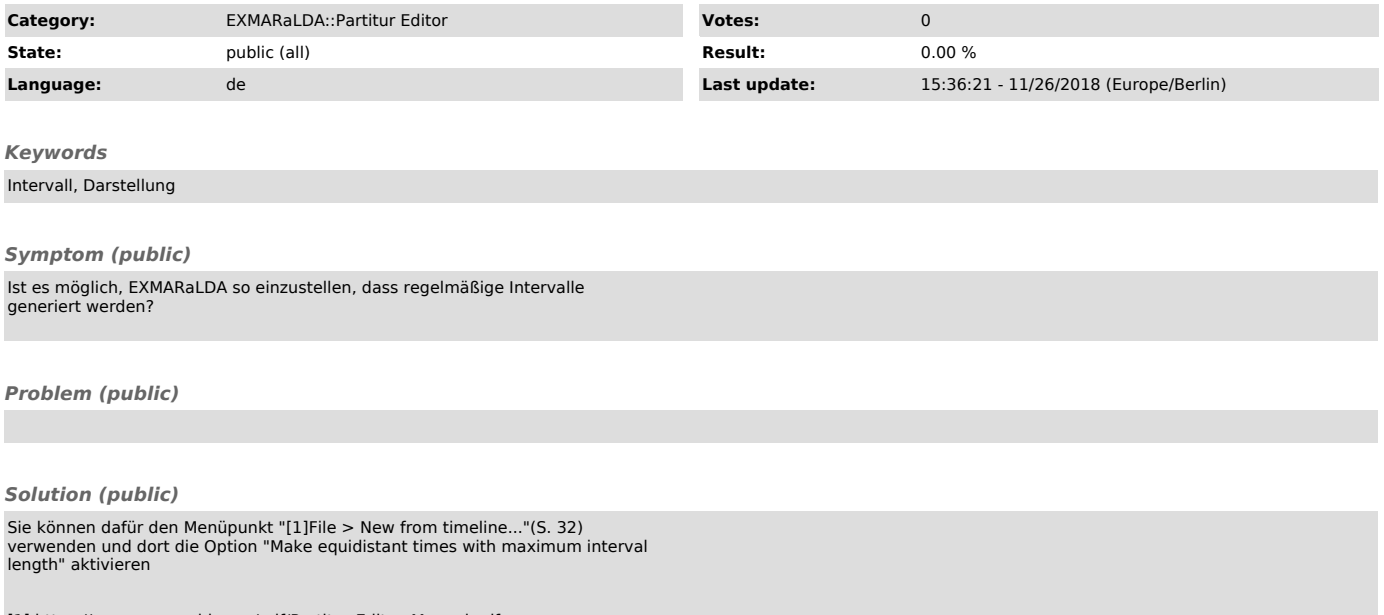

[1] https://www.exmaralda.org/pdf/Partitur-Editor\_Manual.pdf